## **Catalyst** | Innovations in<br> **Catalyst** | Care Delivery Innovations in

## **STAY** CONNECTED

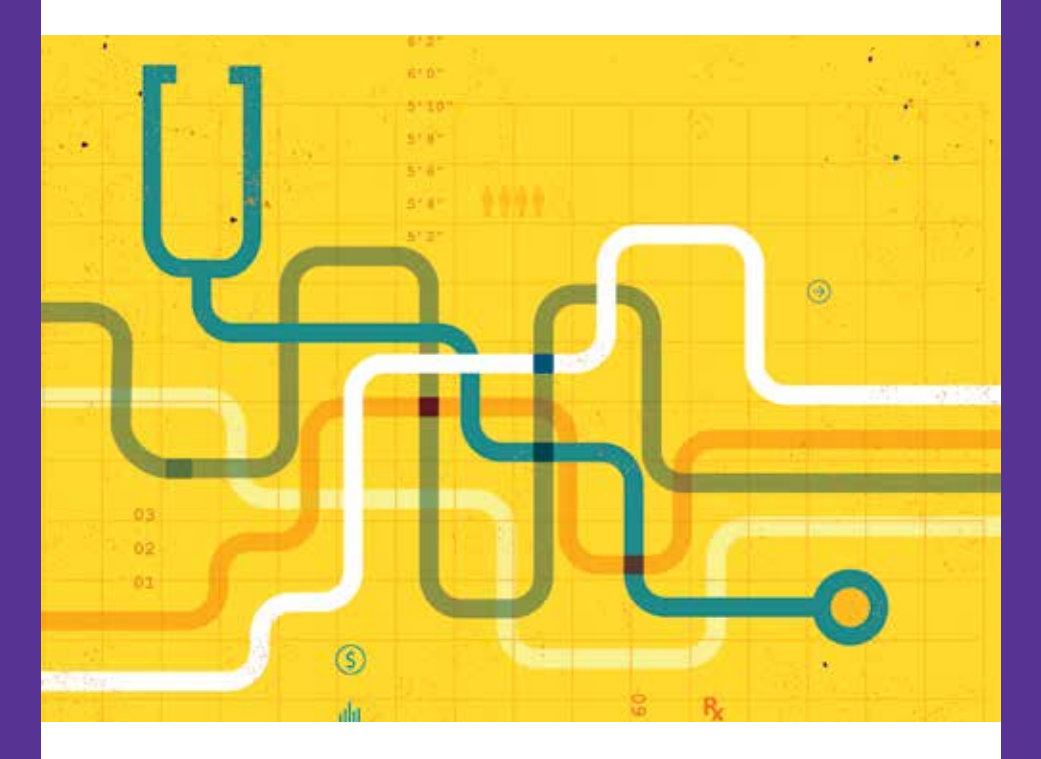

With your NEJM Catalyst account, you can now access your institution subscription remotely. Seamlessly pair your account, rather than devices.

**catalyst.nejm.org**

(NEJM

**NEJM Innovations in<br>Catalyst** | Care Delivery

Take advantage of full access to *NEJM Catalyst Innovations in Care Delivery*.

Simply sign in to or create your NEJM Catalyst account using any device — phone, tablet, laptop, desktop — while simultaneously within your organization's network. Your institution's access rights will be automatically applied to your NEJM Catalyst account for a period of 180 days.

Stay informed with NEJM Catalyst Connect. The most current actionable ideas and practical innovations delivered weekly straight to your inbox.

## **catalyst.nejm.org**

## **HOW TO CREATE A FREE NEJM CATALYST ACCOUNT**

**Log into your institution's network, then go to Catalyst.nejm.org and click on "Create Account."**

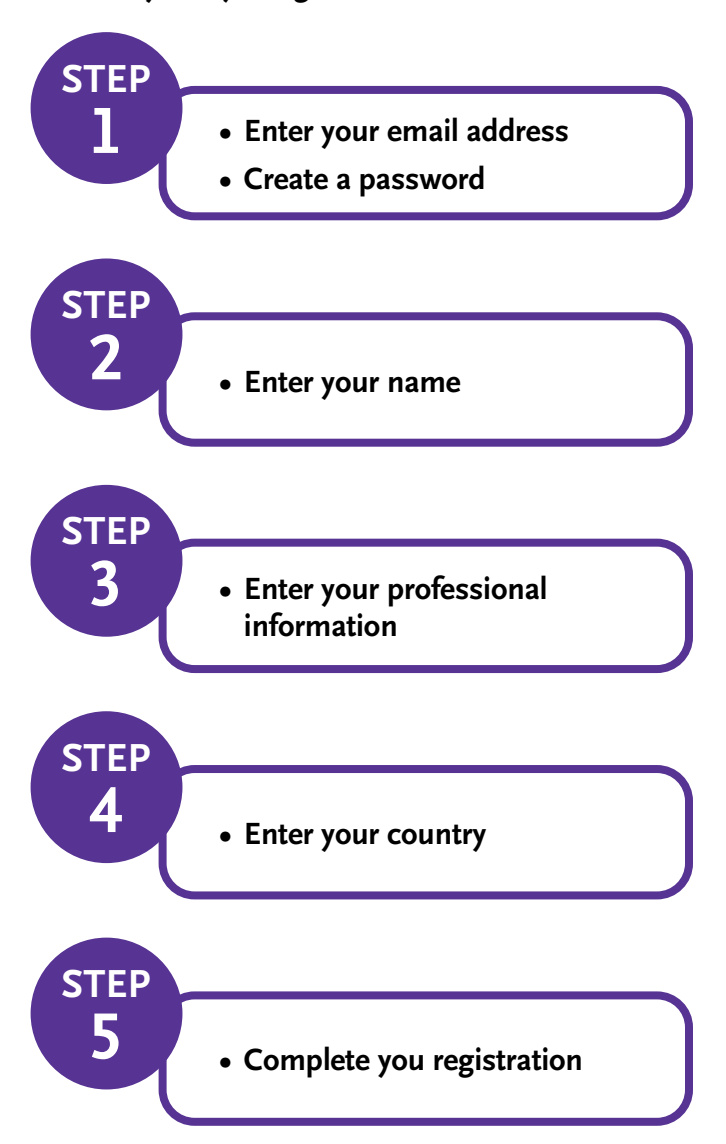

Don't forget to sign in to your account via your institution's network every 180 days to continue remote access.

> Visit with your librarian for more information.

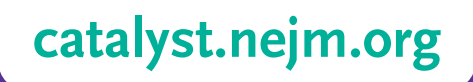